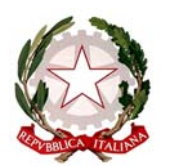

PRESIDENZA DEL CONSIGLIO DEI MINISTRI

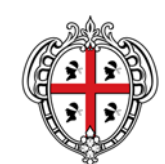

REGIONE AUTÒNOMA DE SARDIGNA REGIONE AUTONOMA DELLA SARDEGNA

DIPARTIMENTO DELLA PROTEZIONE CIVILE PRESIDÈNTZIA

PRESIDENZA

Il Commissario delegato per l'emergenza alluvione ex OCDPC 558/18

# **ALLEGATO A) ALL'ORDINANZA COMMISSARIALE N. 3 DEL 25.01.2019 MODALITÀ DI EROGAZIONE DELLE RISORSE E RENDICONTAZIONE SPESE AI SENSI DELL'ART.1 COMMA 6 DELL'OCDPC N. 558/2018 E RELATIVA MODULISTICA**

#### **1. PREMESSA**

Il presente documento disciplina le modalità di rendicontazione delle spese sostenute dai Comuni, dalle Province e dagli altri Enti per l'attuazione degli interventi previsti dal Piano degli interventi – 1° stralcio, in conseguenza dell'eccezionale evento meteorologico del 10, 11 ottobre 2018.

L'Allegato del Piano degli interventi – 1° stralcio, adottato con Ordinanza del Commissario delegato n. 4 del 28/12/2018, contiene l'elenco degli interventi, realizzati, in corso o affidati, segnalati dalle Amministrazioni competenti e gli importi ammessi a finanziamento.

Gli Enti individuati nel Piano in argomento sono i soggetti attuatori degli interventi stessi.

L'erogazione del finanziamento avviene secondo la seguente modalità: il Commissario delegato, per ogni intervento, provvede, a seguito della presentazione da parte del soggetto attuatore di istanza di rimborso corredata da documentazione attestante la regolare conclusione dell'intervento e la liquidazione della spesa sostenuta, nei limiti massimi previsti nel suddetto Allegato.

### **2. MODALITA' DI RICHIESTA DI RIMBORSO**

La procedura di erogazione è la seguente:

#### **a) Soggetto attuatore**

Il soggetto attuatore predispone la richiesta di erogazione del rimborso secondo il modello allegato R‐1, cumulativa per tutti gli interventi conclusi di cui all'Allegato del Piano degli interventi.

Per ogni intervento, il soggetto attuatore predispone un fascicolo secondo il modello R‐2 contenente tutta la documentazione, in originale o conformizzata, finalizzata all'ottenimento del rimborso nei limiti dell'importo ammissibile stabilito nell'Allegato del Piano degli interventi e l'autocertificazione per l'erogazione del rimborso, come da modello allegato R‐3.

In caso di fornitura di beni e servizi, è richiesta la seguente ulteriore documentazione:

- atto che dispone la spesa;
- fatture quietanzate o scontrini fiscali dettagliati comprovanti la spesa complessiva.

In caso di lavori, è richiesta la seguente ulteriore documentazione:

- verbale di somma urgenza (art. 163 del D.Lgs. 50/2018) o provvedimento di affidamento lavori (art. 36 del D.Lgs. 50/2016);
- certificato di ultimazione lavori;
- certificato di regolare esecuzione o collaudo;
- atto di regolarizzazione del verbale di somma urgenza (determina dirigenziale o delibera di giunta o delibera di consiglio);
- fatture comprovanti la spesa complessiva;
- atti di liquidazione della spesa;
- mandati di pagamento quietanzati;
- documentazione comprovante il versamento all'erario, secondo quanto previsto dalla normativa vigente, dell'IVA relativa alle fatture liquidate.

Ove predisposti, occorre allegare gli elaborati progettuali esclusivamente in formato digitale.

In casi specifici in cui il soggetto attuatore abbia realizzato i lavori in amministrazione diretta, è richiesta la seguente documentazione firmata dal responsabile del procedimento:

- Regolamento dell'Ente per i lavori eseguiti in economia ai sensi dell'art. 36 del D.Lgs. 50/2016 e delle Linee guida ANAC n. 4 (in cui sia contemplata l'amministrazione diretta);
- ordine di servizio con l'indicazione delle attività svolte dalle maestranze ed il tempo di svolgimento;
- fogli di presenza delle maestranze relativi ai periodi di riferimento;
- buste paga con indicata la quota parte dell'impegno economico riferibile al tempo impiegato per le attività rendicontate (con oscurati eventuali dati sensibili);
- descrizione della metodologia seguita per il calcolo del costo del lavoro e della mano d'opera e per il calcolo del costo dei mezzi;
- riepilogo finale di tutti i costi relativi alla parte dell'intervento realizzato con le maestranze dell'Ente.

È ammesso il rimborso degli incentivi per funzioni tecniche ex art. 113 del D.Lgs. 50/2016 ai dipendenti della pubblica amministrazione che hanno svolto le proprie attività per la realizzazione degli interventi di cui all'Allegato al Piano, in tal caso è necessario produrre:

- Regolamento interno per la disciplina dell'incentivazione adottato dall'Ente;
- provvedimenti di affidamento delle funzioni tecniche di cui all'art. 113 del D.Lgs. 50/2016;
- provvedimento di impegno e liquidazione dell'incentivo;
- buste paga con evidenza degli importi corrisposti a titolo di incentivo ex art. 113 del D.Lgs. 50/2016 (con oscurati eventuali dati sensibili);
- mandati di pagamento;
- copia dell'F24 per l'importo corrisposto agli enti previdenziali e contributivi;
- prospetto dettagliato firmato dal legale rappresentante pro‐tempore dell'Ente, recante, per ogni dipendente, l'ammontare degli incentivi corrisposti e dei versamenti previdenziali ed assistenziali effettuati con riferimento all'intervento rendicontato.

## **b) Commissario delegato**

Per ogni intervento, il Commissario delegato, attraverso il proprio Ufficio:

- verifica l'esistenza del nesso di causalità tra l'evento calamitoso e il danno subito;
- esegue su ogni fascicolo ricevuto i controlli relativi alla presenza dei documenti richiesti, alla loro congruenza con l'intervento eseguito e all'importo ammesso a finanziamento;
- richiede eventuali chiarimenti e integrazioni riguardo alla documentazione trasmessa;
- entro i limiti di importo indicato nell'Allegato del Piano degli interventi, provvede alle liquidazioni a favore dei soggetti attuatori, mediante mandati sulla contabilità speciale in Banca d'Italia;
- consegna la documentazione necessaria per la rendicontazione della spesa alla Ragioneria generale dello Stato nei termini con essa concordati, secondo la normativa vigente e l'art. 1 comma 6 della OCDPC 558/2018;
- conserva agli atti una copia conforme di tutti i fascicoli predisposti ai fini di eventuali richieste o controlli da parte della Ragioneria generale dello Stato.

In caso di necessità, in alternativa alla procedura sopra descritta, il trasferimento delle risorse al soggetto attuatore è ammissibile senza la presentazione degli atti di liquidazione e i mandati di pagamento quietanzati, previa presentazione degli atti che dispongono la spesa, delle fatture o scontrini comprovanti la stessa, e verifica della conformità delle fatture da pagare rispetto ai lavori eseguiti.

In questo caso il soggetto attuatore trasmette al Commissario, entro 45 giorni dal trasferimento delle risorse, i relativi atti di liquidazione e i mandati di pagamento quietanzati, pena la restituzione di quanto già erogato e l'esclusione da eventuali ulteriori richieste di rimborso a valere sul piano degli interventi.

# **3. MODALITA' DI INVIO DELLA DOCUMENTAZIONE**

Al fine di rispettare le procedure amministrativo‐contabili della Ragioneria generale dello Stato, la richiesta di erogazione del rimborso deve essere inviata per posta raccomandata al seguente indirizzo:

### **Ufficio del Commissario delegato per l'emergenza alluvione 2018**

**Via Vittorio Veneto, n. 28**

### **09123 Cagliari**

All'interno del plico deve essere inserito quanto segue:

- la documentazione indicata ai paragrafi precedenti, in originale o in copia conforme;
- un CD-ROM contenente scansione di tutta la documentazione inviata (autocertificazioni, verbali, certificati, atti, fatture, scontrini e mandati) e, oltre alla suddetta scansione, anche tutti i moduli PDF (modelli R‐1, R‐2, R‐3).

Ulteriori precisazioni:

- la documentazione all'interno del CD-ROM deve essere suddivisa in cartelle denominate con il Codice ID dell'intervento;
- nel caso siano da allegare più fatture e/o scontrini rispetto agli spazi consentiti nei moduli dei fascicoli (modello R‐2), è possibile utilizzare più fascicoli per caricare i dati;

 analogamente, qualora per uno stesso intervento siano presenti più atti di spesa o di regolarizzazione, è possibile suddividere la documentazione in più fascicoli.

### **4. VERIFICHE SULLA DOCUMENTAZIONE PRESENTATA**

Con la presentazione della documentazione allegata alla richiesta di rimborso, il soggetto attuatore si assume la responsabilità in ordine al rispetto della normativa statale e regionale vigente in materia di lavori pubblici e di altre normative di settore.

I controlli di cui alla normativa regionale in materia di edilizia sono eseguiti dalle strutture ordinariamente competenti ai sensi della normativa vigente.

Il Commissario delegato, anche attraverso il personale del proprio Ufficio, si riserva di sottoporre gli interventi realizzati a verifiche a campione di carattere amministrativo‐contabile e di congruità economica.

La verifica amministrativo-contabile è finalizzata ad accertare la veridicità delle dichiarazioni rese, attraverso l'esibizione dei documenti relativi alla progettazione o realizzazione degli interventi, anche attraverso sopralluoghi in sito.

La verifica di congruità economica è diretta ad accertare la congruità della spesa in riferimento ai prezzari regionali o, per le voci ivi non previste, attraverso l'analisi prezzi.

Qualora in sede di verifica venissero accertate delle irregolarità, queste verranno segnalate al soggetto attuatore affinché provveda alla loro rettifica o rimozione. In presenza di gravi irregolarità e qualora si rendesse necessaria, il soggetto attuatore potrebbe decadere in tutto o in parte dal finanziamento assegnato con obbligo di restituzione di quanto eventualmente già percepito.

### **5. ALLEGATI**

- R‐1 Richiesta di erogazione del rimborso
- R‐2 Fascicolo per la rendicontazione delle spese
- R‐3 Autocertificazione per l'erogazione del rimborso